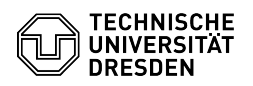

## Email Setup of Apple Mail for macOS

## 03.07.2024 13:40:23

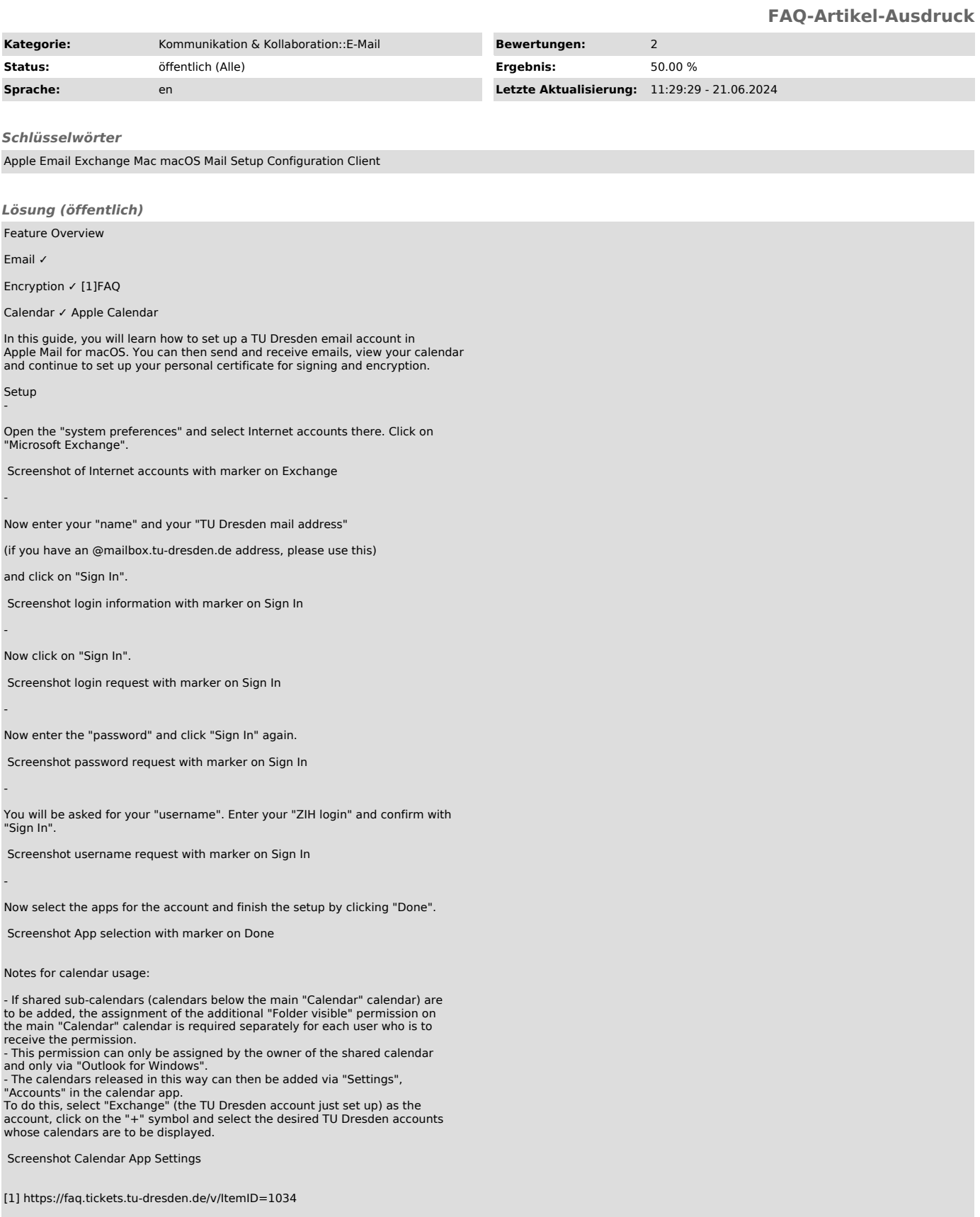